# **Digitaltechnik**

Festverdrahtete Schaltung zur Lösung einer konkreten Aufgabe. Bei Veränderung der Aufgabe Neuentwurf und Implementierung der Schaltung notwendig.

### **Mikrorechentechnik**

Mehr Flexibilität durch Aufteilung in:

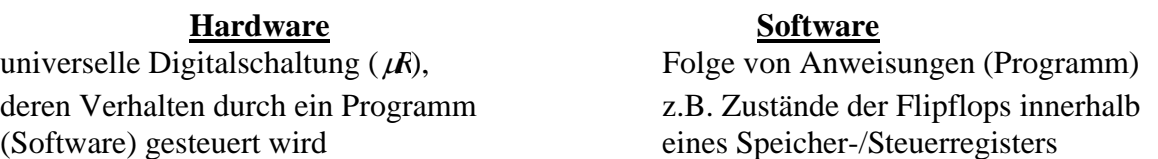

- Bei Veränderung der Aufgabe nur Neuentwurf und Implentierung der Software notwendig
- Lösung vieler Aufgaben mit der selben Hardware möglich

### **Einfache Programmiersprachen**

- Assembler: Programm benutzt spezielle Hardwareresourcen wie Register, Interrupts und wird vom Assembler in für diese Hardware speziellen Maschinencode übersetzt. Programmierer gibt Mneomics (Kürzel z.B. MOV, ADD, IN, OUT) ein, welche vom Assembler mit Hilfe einer simplen Umsetzungstabelle (LookUp Table) 1:1 in Maschinenbefehle umgesetzt werden (NOP -> 80h).
	- Vorteil: sehr effizienter Maschinencode
	- Nachteil: aufwendigere Programmentwicklung - hardwareabhängig (Programm nicht ohne Veränderung auf anderem  $\mu$ R benutzbar)

### **Hardwareabstraktion – Höhere Programmiersprachen**

### C, C++, Java, Pascal, Delphi:

 Hardwarehersteller implementiert zusätzlich einen Treiber. Anwendungsprogrammierer benutzt nicht mehr direkt Register und Interrupts, sondern schreibt in der Programmiersprache entsprechenden hardwareunab hängigen Code.

 Compiler übersetzt Programm mit Hilfe des Treibers in für die konkrete Hardware abhängigen Maschinencode.

Vorteil: - Programm hardwareunabhängig

(andere Hardware → anderer Treiber vom Hersteller

Programm kann unverändert weiterverwendet werden:

- muss neu compiliert werden: C, C++, Pascal, Delphi
- muss nicht neu compiliert werden: Java, .NET )
- Nachteil: nicht ganz so effektiver (bzgl. Programmgröße, Ausführungsge schwindigkeit) Maschinencode

#### **1. Sprachbeschreibung ANSI – C**

### **1.1 Einführung**

- viele Mikrocontroller besitzen im Gegensatz zum PC kein Betriebssystem (WindowsXP, Unix) und sind nicht mit einer objektorientierten Programmiersprache (C++, C#, Java) programmierbar
- Programmierung nur in C oder Assembler möglich
- C stellt Kompromiss zwischen höherer Programmiersprache und Assemblersprache dar:

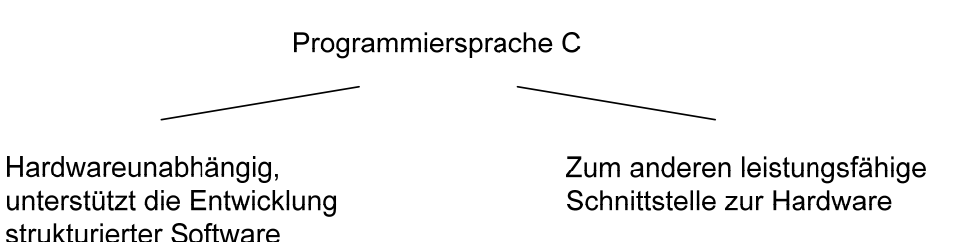

#### **Entwicklung**

- 1978 K & R C (Keringhan & Ritchie) Unix 6 zu 95% in K & R-C geschrieben
- 1988 ANSI-C Standard durch ANSI-Komitee

Sprachumfang ist der Speicherausstattung und Geschwindigkeit der oftmals verwenden 8-Bit und 16-Bit Mikrocontroller angepasst.

#### **1.2 Programmstruktur**

```
\#include < stdio.h >
   main ( ) \qquad \qquad /* Kommentar ! */
{ 
   printf ("Mein erstes C-Prorgamm ! \n ") ;
}
```
Jedes C-Programm besteht aus Funktionen. Die main ( ) – Funktion bildet das Hauptprogramm. Alle anderen Funktionen sind Unterprogramme. In jedem C-Programm muss main ( ) vorhanden sein.

# Erklärung:

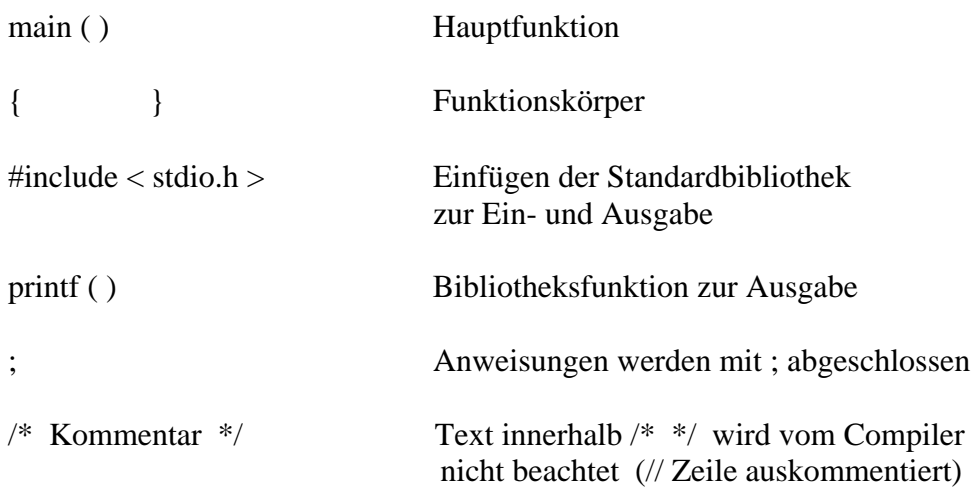

# Allgemein:

![](_page_2_Figure_3.jpeg)

### **1.3 Grunddatentypen**

Datentyp: Menge von Werten und Operationen, die auf diese angewendet werden können.

Datentyp:

![](_page_3_Picture_156.jpeg)

### **1.4 Bezeichner**

Namen für Konstanten, Variablen, Funktionen:

- Bestehen aus Buchstaben, Ziffern oder \_
- Es wird zwischen Groß- und Kleinschreibung unterschieden !
- Leerzeichen sind nicht zugelassen

**Deklaration:** Bedeutung eines Bezeichners wird festgelegt

**Definition:** Bedeutung eines Bezeichners wird festgelegt und Speicherplatz reserviert (allokiert)

# **1.5 Konstanten**

![](_page_3_Picture_157.jpeg)

### allgemein:

# define < bezeichner > < zeichenfolge >

Präprozessor ersetzt die symbolische Konstante < bezeichner > im nachfolgenden Quelltext durch < zeichenfolge >. In spitze Klammern eingeschlossene Begriffe dienen als Platzhalter für im konkreten Fall einzusetzende Ausdrücke.

# **1.6 Variablen**

Symbolische Repräsentanten von Speicherplatz z.B.:

![](_page_3_Picture_158.jpeg)

- Bestehen aus Buchstaben, Ziffern oder \_
- Es wird zwischen Groß- und Kleinschreibung unterschieden !
- Leerzeichen sind nicht zugelassen -> siehe 1.4 Bezeichner

 $x = 0xF7$ ; /\* x bekommt den Hexadezimalwert F7 (=247) zugewiesen \*/  $/*$  Hexadezimalzahlen haben den Präfix 0x  $*$ /  $x = 3.14$ ; /\* oder  $x = 0.314E1$ ; x bekommt reelle Zahl 3.14 zugewiesen\*/

Ausdruck: Folge von Operanden und Operatoren

![](_page_4_Figure_2.jpeg)

### **1.7 Ausdrücke und Operatoren**

### **1.7.1 Wertzuweisungsoperator =**

 $x = 0$ ;  $y = x + 4;$ 

Der rechts von = stehende Ausdruck wird berechnet und sein Wert der Variablen links vom = zugewiesen.

# **1.7.2 Arithmetische Operatoren**

![](_page_4_Picture_134.jpeg)

#### z.B.

int x,y,z;

$$
x = 5;
$$
  

$$
y = 2;
$$

 $z = x \% y;$  /\*  $z = 1$  \*/

# **1.7.3 Inkrement- und Dekrement Operatoren**

![](_page_4_Picture_135.jpeg)

### **1.7.4 Vergleichsoperatoren**

![](_page_5_Picture_102.jpeg)

z.B.

 $x = 4$ ;  $y = 2$ ;

![](_page_5_Picture_103.jpeg)

# **1.7.5 Logische Operatoren**

![](_page_5_Picture_104.jpeg)

z.B.

int x , y;  $x = 3$ ;  $y = 4$ ;

if  $((x < y) & x & (x > y))$ printf (" kann niemals sein. \n ");

if  $((x < 0) || (y > 0))$ printf (" $x > 0$  oder  $y > 0$ . \n");

### **1.7.6 Bitorientierte Operatoren**

( nicht verwechseln mit den logischen Operatoren )

![](_page_6_Picture_103.jpeg)

Die Operanden (z.B. x und y) bitorinentierter Operatoren werden in jeder Bitposition nach folgenden Regeln miteinander verknüpft:

![](_page_6_Picture_104.jpeg)

Die Operatoren >> und << führen eine Bitverschiebung um n Stellen nach rechts bzw. links durch. In die neu entstanden Stellen werden 0 Werte nachgeschoben.

![](_page_6_Picture_105.jpeg)

### **1.8 Kontrollstrukturen**

# **1.8.1 if – else**

if (  $\langle$  Ausdruck  $>$  )  $\langle$  Anweisung 1 >;  $\langle$  Ausdruck  $!= 0$  \*/ else  $\langle$  Anweisung 2 >;  $\langle$  Ausdruck = = 0 \*/ z.B. if (  $z := 0$  )  $y = x / z$ ; else printf (" Division durch  $0$  ! $\langle n"$ );

Werden mehr als eine Anweisung verwendet, so müssen sie in geschweifte Klammern { ... } gesetzt werden:

if (  $z$  ! = 0 ) {  $y = x / z;$ printf (" $y = %i \nvert n", y$ ); } else printf ("Division durch  $0$ ! $\langle n" \rangle$ ;

**1.8.2 switch – case**

Mehrfachauswahl :

int  $i = 2$ ; anstelle : if (  $i = 0$  ) printf (" $i = 0 \nmid n$ "); if (  $i = 1$  ) printf (" $i = 1 \nmid n$ "); if (  $i = 2$  ) printf (" $i = 2 \nmid n$ "); switch  $(i)$  { case 0 : printf (" $i = 0 \nmid n$ "); break; /\* break nicht vergessen ! \*/ case 1 : printf (" $i = 1 \nmid n$ "); break; case 2 : printf (" $i = 2 \nmid n$ "); break;

```
}
```
#### **1.8.3 Entscheidungsoperator ? :**

```
\langle ausdruck 1 > ? \langle ausdruck 2 > : \langle ausdruck 3 >
if (<i>au</i>sdruck <math>1></math>)\langle ausdruck 2 \rangle ;
else 
    \langle ausdruck 3 >;
int x, abs_x; \frac{1}{2} /* Absolutbetrag von x */
x = -5:
abs_x = (x < 0 ? – x : x ) ; /* abs_x = 5 */
```
### **1.9 Schleifen**

#### **1.9.1 while – Schleife**

```
while (<a> ausdruck >) {
        < anweisung >
```
}

Schleifenbedingung < ausdruck > wird vor dem Eintritt in die Schleife getestet. Schleifenbedingung ist erfüllt, wenn < ausdruck  $>!=0$ 

```
z.B. 
while (a > b) {
                          . die Schleife wird so lange abgearbeitet, wie a < b ist 
 . 
 } 
while(((c == getchar()) == 'a'))
      ausdruck
                                           Schleife wird so lange durchlaufen, bis das
      printf ( " Bitte <a> druecken ! \ n " ) ; Zeichen a von Standardeingabe eingegeben
                                            wurde. Erst dann wird ausdruck 0 
while (1) { Endlosschleife
    . 
    . 
} 
1.9.2 do – while – Schleife
```

```
do { 
     < anweisung >; 
} 
while (\langle ausdruck \rangle);
```
Schleifenbedingung < ausdruck > wird erst nach einem Durchlaufen der Schleife überprüft.

### **1.9.3 for – Schleife ( Zählschleife )**

```
for (< anfangsinitialisierung >; < schleifenbedingung >; < wiederinitialisierung > ) {
      < anweisung > 
}
```
Nach < anfangsinitialisierung > wird Schleife durchlaufen, solange < schleifenbedingung > erfüllt ist. Nach jedem Schleifendurchgang erfolgt < wiederinitalisierung > .

```
\langle and \langle and \rangle and \langle and \rangle is and \langle and \rangle is and \langle and \rangle is and \langle and \rangle is and \langle and \rangle is and \langle and \rangle is and \langle and \rangle is and \langle and \rangle is an integration of \langle and \ranglewhile ( \lt schleifenbedingung > ) {
                                                                   \langle anweisung \rangle;
                                                                     < wiederinitialisierung >; 
 } 
for ( i = 0 ; i < 5 ; i ++ )
                           printf ( "\%i \n\rightharpoonup n, i );
i = 0;
while (i < 5) {
             printf ( " %i \ n " , i ) ;
             i +; /* i = i + 1 */
} 
/* Ausgabe: 0 
 1 
                            2 
                           \frac{3}{4}4 \times/
```
# **1.9.4 Schleifenabbruch**

### **1.9.4.1 break**

break wird verwendet, um die Abarbeitung einer unmittelbar übergeordneten switch-, whiledo-while- bzw. for-Anweisung abzubrechen:

```
for (\ldots; \ldots; \ldots) {
man and the contract of the contract of
                              if (\langle ausdruck >)
                                       break; 
                               printf("Abbruch mit break.\n"); 
 }
```
### **1.9.4.2 goto-Sprunganweisung**

Herausspringen aus tieferen Schachtelungsstufen

```
for (\ldots; \ldots; \ldots) {
       for (i = 0; i < MAX; i +) {
                switch ( getchar ( ) ) { 
                              case ' c ' :
                                       break ; 
                              case ' a ' :
                                       goto ende ; 
 } 
               printf("Herausgesprungen durch Drücken <c> - Taste.\n");
         } 
}
```

```
ende: printf ("Herausgesprungen durch Drücken \langle a \rangle - Taste. \n" );
```
# **2. Strukturierte Datentypen**

# **2.1 Felder (Arrays)**

Zusammenfassen von Datenobjekten des gleichen Typs

# **2.1.1 Statische Arrays**

Größe des Arrays steht zur Zeit der Programmentwicklung fest:

```
int i ; 
int array [10] ; /* array [0] , ... , array [9] 
char str [10]; /* Folge von char = string */
for (i = 0; i < 10; i++) {
           array [i] = i;
           printf ( "[ %i ] = %i \ n ", i , array [i]);
} 
/* Ausgabe array [0] = 0array [1] = 1 . 
 . 
           array [9] = 9 */
```
Allokieren des Speicherbereichs für das Integer-Array

int myarray 10 ; [ ] Datentyp Name Konstanter Integer Wert (0...Wert 1− )

Arrays vom Datentyp char werden als Strings bezeichnet:

str  $[0] = 'H'$ ; str  $[1] = 'a'$ ; str  $[2] = '1$  ' ; str  $[3] = '1';$ str  $[4] = 'o';$ printf ( " %s \ n " , str ) ; ist dasselbe wie str  $=$  " Hallo "; printf ( " $\%s \n\mid n$ ", str); Besonderheit bei Strings : Ende wird mit \0 markiert  $i=0$ ; while( str[i]  $!=$  '\0') { printf("%c", str[i]);  $i++$ ; }

Beispiel: Skalarprodukt zweier Vektoren  $\vec{x}, \vec{y}$  :

```
#define N 10 /* N ist Konstanter Wert 10 */ 
int i ; 
float sp, x [N], y [N]; \frac{\partial^* x}{\partial x \partial y} /* x, y 10 dim. reellwertige Vektoren */
sp = 0;
i = 0;while (i < N) {
       sp + = x[i] * y[i]; /* sp + = ... bedeutet sp = sp + ... */i + j : i + 1 + k bedeutet i = i + 1 */
} 
printf ( " Skalarprodukt x * y = %d \n\mid n ", sp);
```
Mehrdimensionale Statische Arrays:

int x [2] [3] ;  $/* x [0] [0] x [0] [1] x [0] [2]$  $x [1] [0]$   $x [1] [1]$   $x [1] [2]$  \*/

# **2.1.2 Dynamische Arrays**

Größe des Arrays steht erst zur Laufzeit des Programms fest:

# include  $\langle$  stdio.h  $\rangle$  /\* printf, scanf \*/ # include  $<$  malloc.h  $>$ 

int \*p, n, i; /\* p ist ein Zeiger (Pointer) auf einen noch zu allokierenden Speicherbereich vom Typ int \*/ printf (" Dimension des Vektors : " ) ; scanf ("%d", n);  $\frac{1}{2}$  n von Standardeingabe einlesen  $\frac{k}{2}$  $p = (int^*)$  (malloc (n \* size of (int))); /\* Speicher allokieren \*/ for  $(i = 0; i < n; i++)$  $p[i] = i+i;$ free (p) ;  $\frac{1}{2}$  /\* Speicher freigeben \*/

Mehrdimensionale dynamische Arrays werden nach demselben Prinzip allokiert und freigegeben:

**2 dim. dynamische Arrays in C:** (z.B. zum Laden einer Bilddatei)

```
double **p, n, m, i , j ; /* p ist Zeiger auf Zeiger für einen noch zu allokierenden 
                                     Speicherbereich vom Typ double */ 
printf (" Anzahl Zeilen der Matrix : \n");
scanf ( " %d " , n ) ; 
printf ("Anzahl Spalten der Matrix : \n");
scanf ( " %d " , m ) ; 
p = ( double ** ) ( malloc ( n * size of ( double * )));
/* Speicher für Feld von n Zeigern vom Typ double 
   p [0], ..., p [ n-1] allokieren
         double * p [0]
 . 
 . 
         double * p [n-1] */
for (i = 0; i < n; i++)p[i] = (double *)(malle (m * size of (double)));
/* Speicher für 1 dim. Arrays für p [0], ..., p [n-1]allokieren: p [0] [0] , ..., p [0] [ m - 1]
 . 
 . 
                p \left[ n-1 \right] \left[ 0 \right], ..., p \left[ n-1 \right] \left[ m-1 \right] */
/* Matrix kann verwendet werden*/ 
for (i = 0; i < n; i++)for ( j = 0 ; j < m ; j + jp[i][j] = i + j;/* Speicher der Matrix freigeben */ 
for (i = 0; i < n; i++)free (p[i]);
free (p);
```
# **2.2 Strukturen**

Zusammenfassung von Objekten unterschiedlichen Typs :

#### 2.2.1 Struct

```
struct adresse { /* Deklaration des Strukturtyps adresse */ 
       int plz ; 
      char ort[10];
      char str[20];
       int nummer ; 
};
```
struct adresse meine\_adresse ; /\* meine\_adresse Instanz (Variable) des Typs adresse \*/ /\* Zugriff auf Strukturkomponenten mit . \*/

```
meine_adresse.plz = 14542;
meine adresse.ort = "Werder";
```
### **2.2.2 Union**

```
/* Deklaration der Union zahlen */
```

```
union zahlen { 
         int i ; 
        float f;
        long l;
```
};

/\* Instanz oder Variable meine\_zahlen vom Typ zahlen deklarieren\*/

union zahlen meine\_zahlen ;

/\* Zugriff auf Union Komponenten mit . analog zu Struct\*/

meine\_zahlen  $\cdot$  i = 1; meine zahlen  $f = 3.14$ ;

#### **2.3 Selbst definierte Datentypen**

![](_page_13_Picture_130.jpeg)

```
void main (void) 
{ 
     MEININT i ; <br> /* Variable i vom Typ MEININT */
      MEINDATUM geb_datum ; /* Variable geb_datum vom Typ 
                                         MEINDATUM */ 
     geb_datum . jahr = 1980;
       . 
       . 
}
```
# **2. Zeiger (Pointer)**

Zeiger enthalten die Adresse einer Variablen eines bestimmten Datentyps ( einfacher, zusammengesetzter (Arrays, Strukturen), selbst definierter).

### **2.1 Deklaration**

```
/* Deklaration eines Zeigers vom Typ int */
```
int \*p ;

allgemein :

```
< Datentyp > * < Bezeichner > ;
```
z.B.

![](_page_14_Picture_95.jpeg)

#### **2.2 Zeigeroperatoren**

![](_page_15_Picture_166.jpeg)

printf ( "  $j = %d \n\mid n$  " ,  $j$  ); /\*  $j = 5$  \*/

# **2.3 Zeigerarithmetik**

Zu Pointern können ganzzahlige Werte addiert oder subtrahiert werden. Die Adresse der Pointers wird um die Anzahl Bytes verändert, die ein Objekt des Typ des Pointers benötigt:

int array [100], \*p, i ;  $p = \&\arctan(0)$ ;  $p = p + 1$ ; /\* bzw. p ++; oder p + = 1; \*/

/\* Die Adresse von p wird um soviel Byte hochgesetzt, wie eine Variable vom Typ int benötigt (2 Byte). Damit zeigt der Pointer automatisch auf das nächste Feldelement array  $[1]$  \*/

 $p = \&$  array [50];  $i = 10$ ;  $p = p + i$ ; /\*  $p + i = i$ \*/

/\* Adresse von p wird um soviel Byte hochgesetzt, wie i \* (eine Variable vom Typ int benötigt).

Damit zeigt p automatisch auf array [60] \*/

$$
p = p - i
$$
;  $^{*} p - i$ ;

/\* p zeigt nun auf array  $[50]$  \*/

Mit Pointern können Vergleichsoperationen  $=$  = und  $!=$  durchgeführt werden:

- if (  $p1 = p2$  ) printf ( " p1 zeigt auf selbe Adresse wie p2.  $\langle n'' \rangle$ ;
- if (  $p1 ! = p2$  ) printf ( " p1 zeigt auf andere Adresse als p2. \n " );

### **2.4 Zusammenhang zwischen Zeigern (Pointern) und Feldern (Arrays)**

In C stehen Felder in enger Beziehung zu Zeigern.

z.B.

int array [100] , \*p ;

 $p = \& \arctan{0}$ ;  $/$   $\uparrow$  p ist Zeiger auf array [0]  $\uparrow$ /

Falls p auf irgendein Feldelement von array zeigt, so bezieht sich der Ausdruck

![](_page_16_Picture_144.jpeg)

allgemein:

![](_page_16_Picture_145.jpeg)

In C wird ein statisches Feld vom Compiler in einen Zeiger auf das erste Element des Feldes transformiert. Demzufolge ist jedes statische Array ein Zeiger und

![](_page_16_Picture_146.jpeg)

Unterschied statisches Feld und Zeiger:

Beim statischen Array ist der Speicherplatz für alle Arrayelemente bereits allokiert.

#### **2.5 Zeiger auf Strukturen**

```
struct adresse { 
        int plz ; 
        char ort [10] ; 
       char str [10];
        int nummer ; 
}; 
struct adresse *p; \frac{1}{2} /* Pointer vom Typ adresse */
```
/\* Zugriff auf Strukturkomponenten \*/

entweder

 $(*p).p1z = 14542;$  $(*p).ort = "Werder";$ 

oder

 $p\text{-}p l z = 14542$ ;  $p$ - $\text{sort} = "Werder"$ ;

### **3. Funktionen**

Funktionen dienen der Mehrfachausnutzung von Programmcode und führen zu einer Strukturierung und Erhöhung der Übersichtlichkeit des Programms.

Sie haben folgenden Aufbau:

```
\langle rückgabetyp > \langle funktionsnahme > \langle dibergabevariablen > \rangle {
                          < definitionen > ; /* z.B. lokale Konstanten, lokale Variablen*/ 
                                             \frac{1}{*} nur innerhalb der Funktion gültig \frac{1}{*} < anweisungen > ; 
}
```

```
/* Definition der Funktion kreis ( ) */
```

```
float kreis ( float radius ) { 
       float pi = 3.1415;
       return ( pi * radius * radius ) ;
}
```
/\* Aufruf der Funktion kreis ( ) \*/

float radius, flaeche; radius  $= 2.0$ ; flaeche = kreis (radius); printf ( " Flaeche des Kreises : % f \n " , flaeche ) ;

- Die Reihenfolge der Übergabevariablen in der Definition muss mit der Reihenfolge beim Aufruf übereinstimmen.
- In C wird nicht zwischen Funktion und Prozedur unterschieden. Hat eine Funktion keinen Rückgabetyp, ist sie vom Typ void:

```
void warten ( void ) { 
        getchar ( ) ; /* Warten auf Tastatureingabe */ 
}
```
- Die Abarbeitung einer Funktion endet bei der Anweisung

return < rückgabewert >;

Funktionen die keinen Funktionswert zurückgeben, beenden ihre Arbeit durch die Anweisung

return;

bzw. beim Erreichen der schließenden geschweiften Klammer } des Funktionsblocks.

- Übergabevariablen und Rückgabetyp können Grunddatentypen ( int, float, double ), strukturierte Datentypen ( Arrays, struct ) oder selbst definierte Datentypen sein.

```
void print_address ( struct adresse ){
```
printf (  $" PLZ : %d \nightharpoonup n"$ , adresse.plz ); printf ( " Wohnort : %s \n ", adresse.ort ) ; printf ( " Strasse : %s \n " , adresse.str ) ; printf ( " Nummer : %d \n " , adresse.nummer ) ; return ; /\* Kann bei Rückgabewert void auch \*/ /\* weggelassen werden \*/

}

**Die innerhalb einer Funktion definierten Konstanten und Variablen sind nur innerhalb des Funktionskörpers (Unterprogramm) gültig.** 

### **3.1 Werteübergabe Call by Value**

```
void tausche (int x1 , int x2 ) { 
                int x ; 
               x = x1:
               x1 = x2:
               x2 = x;
               printf ( " x1 = %i und x2 = %i \nvert x1, x2 );
} 
void main( void ) { 
int x_1, x_2;
x \ 1 = 1;
x \ 2 = 2;
tauschen (x_1, x_2);
printf ( " x_1 = %i und x_2 = %i \nvert x_1, x_2 ;
\frac{\pi x}{1} = 2 und x^2 = 1 */
/* x 1 = 1 und x 2 = 2 */
```
Bei einer Übergabe Call by Value wird lediglich eine Kopie der Variablen übergeben. Änderungen innerhalb der Funktion haben keinen Einfluss auf die übergebenen Variablen.

# **3.2 Werteübergabe Call by Reference**

```
void tauschen ( int *x1 , int *x2 ) { /* x1 und x2 Zeiger vom Typ int */ 
        int x ; 
       x = *x1; /* * Wert des Zeigers */
       *x1 = *x2;
       *x2 = x;
       printf (" x1 = %i und x2 = %i \ n ", *x1 , *x2 );
} 
void main (void) { 
int x_1, x_2;
x_1 = 1;
x_2 = 2;
tauschen (\&x_1, \&x_2); /* Adressen von x<sub>1</sub> und x<sub>2</sub> */
printf (" x_1 = %i und x_2 = %i \ n", x_1, x_2);
```
 $/* x1 = 2$  und  $x2 = 1$  \*/ /\* x  $1 = 2$  und x  $2 = 1$  \*/

Bei einer Übergabe Call by Reference wird ein Zeiger, der auf die Adresse der Übergabevariablen zeigt, übergeben.

Damit wird direkt auf die Übergabevariablen zugegriffen. Die Werte der Übergebevariablen können innerhalb der Funktion geändert werden.

### **3.3 Häufig benötigte Funktionen**

### **3.3.1 Standard Ein- und Ausgabe**

![](_page_19_Picture_148.jpeg)

Zeichenweise Ein- und Ausgabe

![](_page_19_Picture_149.jpeg)

### Zeilenweise Ein- und Ausgabe

![](_page_19_Picture_150.jpeg)

z.B.

 $\#$  include  $\lt$ stdio.h $>$ void main (void) { char str $[80]$ , c; int  $i = 0$ ; while (  $(c = getchar() ) ! = 'a'$  ) str  $[i++] = c$ ; /\* Zeichen c von Tastatur einlesen bis Abbruch mit Taste <a> \*/

```
str [i] = ' \, 0';
puts ( str ) ; /* String ausgeben*/
```

```
/* dasselbe wie */ 
gets(str); 
puts(str);
```
}

#### Formatierte Ein- und Ausgabe

```
int printf ( char *format , arg1 , arg2 , … )
```
### Formatierte Ausgabe von arg1 und arg2 auf Standardausgabe

int scanf ( char \* format , arg1 , arg2 , … )

Formatierte Eingabe von arg1 und arg2 von Standardeingabe

Wichtig :

Die Argumente von scanf() arg1 und arg2 müssen Zeiger sein (Call by Reference)

Beispiel : int i ; scanf ( " %d " , & i ) ;

scanf ("%d", i); Falsch

char \*format ist eine Zeichenfolge, in der festgelegt wird, in welchem Format die Argumente arg1, arg2 ausgegeben bzw. eingelesen werden sollen.

#### Formatbuchstaben für printf

![](_page_20_Picture_138.jpeg)

int  $i = 10$  : char  $c = ' a';$ char  $*s = "$  Hallo "; float  $f = 3.14$ :

printf (" $i = %d$  und c : %c und s : %s und  $f = %f \nvert i, c, s, f$ ); /\* Call by Value \*/

```
/* i = 10 und c : a und s : Hallo und f = 3.14 */
```
#### Formatbuchstaben für scanf

![](_page_21_Picture_140.jpeg)

### **3.3.2 Dateizugriff**

Oftmals sollen Programme Daten bearbeiten, die in Dateien aufbewahrt und nach der Bearbeitung wieder abgespeichert werden. Zu diesem Zweck muss ein Programm auf eine Datei zum Lesen und Schreiben zugreifen können.

Vor ihrer Berarbeitung muss die Datei geöffnet werden. Dies kann mit der Funktion fopen

FILE<sup>\*</sup> fopen ( char \*datei, char \*type )

realisiert werden.

z.B.

![](_page_21_Figure_11.jpeg)

Für das Lesen und Schreiben in eine Datei stehen vergleichbare Funktionen wie für die Standard Ein- und Ausgabe über die Tastatur zur Verfügung:

FILE \* pdatei ; char datei $[20] =$ " bild1.pgm";  $pdatei = fopen ( datei , "r") ;$ 

#### Zeichenweise aus Datei lesen

char c ;  $c = fgetc(pdatei)$ ;  $/*$  Lesen des 1.Zeichens aus Datei bild1.pgm  $*/$ 

#### Zeilenweise aus Datei lesen

![](_page_22_Picture_115.jpeg)

#### Formatiertes Lesen aus Datei

int i ; fscanf ( pdatei , " %d " , &i ) ; /\* das folgende Zeichen wird gelesen und als Integer Zahl interpretiert \*/

fclose ( pdatei ) ;

FILE \* pdatei ; char datei $[20] =$ " bild1.pgm "

pdatei = fopen ( datei , " w " ) ; /\* Datei bild1.pgm wird erzeugt und zum Schreiben geöffnet \*/

#### Zeichenweise Schreiben in Datei

![](_page_22_Picture_116.jpeg)

#### Zeilenweise schreiben in Datei

![](_page_22_Picture_117.jpeg)

#### Formatiertes Schreiben in Datei

int  $i$ ,  $j$ ;  $i = 100;$  $j = 100;$ fprintf ( pdatei , " \  $n\%$ i %i \  $n$  " , i , j ) ; /\* in neue Zeile wird Wert von i (100) und Wert von j (100) geschrieben \*/ fclose( pdatei ) ; A Hallo 100 100

bild1.pgm

### **3.3.3 Weitere Funktionen**

Nach ANSI-C gehören zu einer C-Implementierung eine Vielzahl weiterer Funktionen, die in den Standardbibliotheken zur Verfügung gestellt werden:

```
Characterbehandlung # include < ctype.h >
Zeichenfolgenfunktionen # include < string.h >
strcpy ( char *s1 , char *s2 ) 
       Kopiert s2 in s1 
strcat ( char *_{s1} , char *_{s2} )
       Kopiert s2 aus Ende von s1 
Formatierte Ein- Ausgabe #include < stdio.h> 
int printf ( char* , … ) 
int scanf ( char* , … ) 
Mathematische Funktionen # < math.h >
double \sin (\theta) ( double x ) \sin (x) */
double \exp (double x) /* e^xdouble pow ( double x, double y ) /* x^ydouble sart ( double x ) \sqrt{*}\sqrt{x} */
double fabs ( double x ) /* |x| **/
```
\*/

\*/

Speicherverwaltungsfunktionen  $\#$  include < malloc.h >

void \* malloc ( size\_t size )

Allokiert einen Speicherbereich der Größe size und liefert Zeiger auf diesen

void free( void \*)

Speicher wieder freigeben

#### Hauptfunktion main()

```
/* test.c*/
# include<stdio. > 
void main ( int argc , char *argv[] ) 
{ /*Ausgabe aller Argumente der Kommandozeile*/ 
        int i ; 
       for (i = 0; i < \text{argc}; i++)
                printf ( "argv[%i]: %s \n " , i, argv [i] ); 
}
```
/\* argc Anzahl der in der Konsole übergebenen Zeichenketten ( Strings )

```
/* argv[i] i. Zeichenkette 
c:\rangle > cl test.c
c:\rangle > \text{test.exe} hallo arg2 *.*
       argv[0]: test 
       argv[1]: hallo 
       argv[2]: arg2 
      argv[3]:*.*
```
# **4. Projektverwaltung - mehrere Quelltextdateien**

Um die Strukturiertheit von Programmen zu erhöhen, kann der Sourcecode auf mehrere Dateien aufgeteilt werden:

```
/* file1.c */#include"file2.h" 
void main ( int argc , char * argv[]) 
{ 
        /* Aufruf von f aus file2.c */ 
       f();
} 
/* file2.c */#include< stdio.h > 
/* Definition der Funktion f */ 
void f() {
       printf ("Hallo Welt!\n");
}
```
/\* file2.h \*/ /\* Deklaration der Funktion f(), damit file1.c kompiliert werden kann\*/ void f (void) ;

Kompilieren / Linken in der Console:

![](_page_25_Figure_5.jpeg)

Aufruf des ausführbaren Programms in der Console:

 $c:\rangle > \text{test.exe}$  oder  $c:\rangle > \text{test}$ 

Hallo Welt !

 $c$ : $\langle$  >

### Ablauf der Programmerstellung:

![](_page_26_Figure_1.jpeg)

# **4.1 Verwaltung größerer Projekte mit Hilfe eines Makefiles**

nmake bewirkt, dass nur die Teile des Programms kompiliert werden, die seit der letzten Kompilierung geändert wurden:

nmake liest Dateien, so genannte Makefiles

# Beispiel für ein Makefile:

test.exe: file1.obj file2.obj cl -o test.exe file1.obj file2.obj file1.obj: file1.cpp cl -o file1.c file2.obj: file2.cpp cl -o file2.c

### Eingebaute Regeln

Links steht die abhängige Datei

- Rechts von einem Doppelpunkt und Leerzeichen getrennt die Dateien, von denen sie abhängt.
- in der darauf folgenden Zeile steht eine Kommandozeile
- ⇒ Ist der Zeitstempel der abhängigen Datei älter als einer der Dateien, von denen sie abhängt, wird die Kommandozeile ausgeführt

Aufruf (es muss ein Makefile vorhanden sein)

 $c:\rangle$  > nmake

### Vorteil:

 - es werden nur die Dateien neu kompiliert, die sich verändert haben - zur Kompilierung des gesamten Projektes reicht Eingabe nmake

# **4.2 Programmerstellung mit einer Integrierten Entwicklungsumgebung (IDE)**

1994:

- Makefile: verwaltet Projekt (mehrere Quelltextdateien)
- Texteditor, Compiler, Linker, Debugger

# getrennte Einheiten

### IDE:

- Projektverwaltung, Texteditor, Compiler, Linker, Debugger unter einer gemeinsamen Oberfläche
- Sourcecode für häufig vorkommende Programmieraufgaben wird von der IDE automatisch generiert.
- graphische Programmierung: Zusammenklicken von graphischen IDE-Elementen -> IDE generiert zugehörigen Sourcecode automatisch (z.B. Erstellung graphischer Benutzeroberflächen GUI)

# **5. Mikrocontroller-Programmierung in C**

Im Gegensatz zum PC geht es bei der Controllerprogrammierung meist weniger um die Ein- oder Ausgabe bzw. Bearbeitung von Texten. Im Vordergrund steht hier üblicherweise die Erfassung, Manipulation und Ausgabe irgendwelcher Messwerte oder Ansteuersignale, die Abfrage von Tasten oder Schaltern, die Verwirklichung von Zeitschleifen oder Verzögerungen, die Erzeugung bestimmter Signalformen oder Frequenzen, die Bereitstellung von Bitmustern usw. …

# **5.1 Umgang mit der IDE Keil** μ**-Vision**

Siehe hierzu die gesonderte Anleitung zum Umgang mit der KEIL-Software. Sie enthält auch alle erforderlichen Voreinstellungen und Handgriffe, um das Programm zum Leben zu erwecken.

### **5.2 Programmerstellung für den** μ**C DS80C320 mit der IDE Keil** μ**-Vision**

Am Anfang brauchen wir grundsätzlich **immer** mindestens folgenden Vorspann: #include <reg320.h> /\* Registerdefinitionen für den μC DS80C320 \*/ #include "init.h" /\* Definition der Ports und Einstellungen RS232, Timer \*/

Beispiel 1: Ausgabe über die serielle Schnittstelle

 $\#$ include  $\langle$ reg320.h $>$ #include  $\langle$ stdio.h $\rangle$  /\* printf(), scanf() \*/ #include "init h"

void main (void) {

init (); /\* Einstellungen des Controllers vornehmen\*/

 /\*------------------------------------------------ Note that an embedded program never exits (because there is no operating system to return to). It must loop and execute forever... ------------------------------------------------\*/

while  $(1)$  {

```
 printf("Hello World\n");
```

```
}
```
}

Beispiel 2: Ausgabe und Einlesen über die serielle Schnittstelle und Ausgabe auf Port1

 $\#$ include  $\langle$ reg320.h $>$ #include <stdio.h> #include "init.h"

```
void wait(void){} 
void blinky (void){ 
    int i, j; 
   P1=1;
   for (i=0; i<8; i++){
           for (j = 0; j < 30000; j++)wait ();
            P1 = P1 \ll 1; /*P1 = P1*2;*/
     } 
} 
void main (void) { 
    char name[20]; 
    int i; 
    float f; 
    init (); /* Einstellungen des Controllers vornehmen*/ 
    printf(" 1. Demonstration Ein- Ausgabe"); 
    printf(" über serielle Schnittstelle RS232\n"); 
   printf(" mit printf() und scanf()\ln");
   printf("2. Demonstration Ausgabe auf Port1 (Blinklicht)\n\n1.\n\n");
    printf("Bitte einen String eingeben: "); 
    scanf("%s",name); 
    printf("String ist: %s\n\n",name); 
    printf("Bitte eine ganze Zahl eingeben: "); 
    scanf("%i",&i); 
   printf("Integer ist: %i\ln\frac{n''}{i};
    printf("Bitte eine reelle Zahl eingeben: "); 
    scanf("%f",&f); 
   printf("Float ist: %f\ln\frac{n^2}{n^n};
    printf("Prima\n -> Starte Blinklicht auf Port1 ..."); 
    /*------------------------------------------------ 
    Note that an embedded program never exits (because 
    there is no operating system to return to). It 
    must loop and execute forever... 
    ------------------------------------------------*/ 
   while (1) {
             blinky(); 
             printf("."); 
    } 
}
```

```
Beispiel 3: Einlesen und Ausgabe der einzelnen Bits von Port1 und Port3
```

```
\#include \langlereg320.h>#include <stdio.h> 
#include "init h"
```
void main (void) {

init (); /\* Einstellungen des Controllers vornehmen\*/

printf(" Praktikumsversuch 1: Ein- Ausgabe über Port1 und Port3:\n\n");

 /\*------------------------------------------------ Note that an embedded program never exits (because there is no operating system to return to). It must loop and execute forever...

------------------------------------------------\*/

while  $(1)$  {

P1 $0 = P3$  2; P1  $1 = P3$  3; P1  $2 = P3$  4; P1 $3 = P35$ ; } }

#### Definition der Ports und Einstellungen RS232, Timer

```
/***********************************************************/ 
\frac{1}{\text{min.}} */
/***********************************************************/ 
\#include \langlereg320.h>void init(){ 
  SCON0 = 0x50; /* SCON0: mode 1, 8-bit UART, enable rcvr */
  TMOD = 0x20; /* TMOD: timer 1, mode 2, 8-bit reload */<br>TH1 = 0xF7; /* TH1: reload value for 9600 baud @ 33MHz */
                   \frac{1}{2} TH1: reload value for 9600 baud @ 33MHz */
  TR1 = 1; /* TR1: timer 1 run *TI = 1: /* TI: set TI to send first char of UART */
} 
/***********************************************************/ 
\frac{1}{\sinh h} */
/***********************************************************/ 
sbit P0 0 = P0^0;
sbit P0 1 = P0^1;
sbit P0 2 = P0^2;
sbit P0_3 = P0^3;
```
![](_page_31_Picture_92.jpeg)

void init(void);